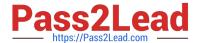

# 1Z0-920<sup>Q&As</sup>

MySQL 2019 Implementation Essentials

# Pass Oracle 1Z0-920 Exam with 100% Guarantee

Free Download Real Questions & Answers PDF and VCE file from:

https://www.pass2lead.com/1z0-920.html

100% Passing Guarantee 100% Money Back Assurance

Following Questions and Answers are all new published by Oracle
Official Exam Center

- Instant Download After Purchase
- 100% Money Back Guarantee
- 365 Days Free Update
- 800,000+ Satisfied Customers

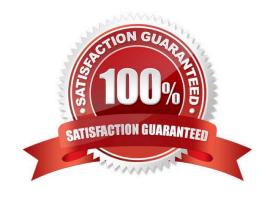

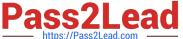

# **QUESTION 1**

You set up a compressed full backup file from mysqlbackup by using the --compress option for MySQL Database backup. You are required to restore the database and apply the log. Which two options should you add to the mysglbackup to achieve the restoration of the database?

- A. --uncompress-and-apply-log
- B. --apply-log-and-copy-back
- C. --copy-back-and-apply-log
- D. --uncompress
- E. --decompress

Correct Answer: CD

#### **QUESTION 2**

Which statement will display the status of the partitioning plug-in?

- A. SHOW STATUS PLUGINS WHERE Name= `PARTITIONING\\';
- B. SHOW PLUGINS WHERE Name= `partition\\';
- C. SELECT PLUGIN\_NAME, PLUGIN\_VERSION, PLUGIN\_STATUS FROM INFOMRATION\_SCHEMA.PLUGINS WHERE PLUGIN\_NAME= `partition\\';
- D. USE SYS SCHEMA; SHOW PLUGINS STATUS;

Correct Answer: C

#### **QUESTION 3**

You want to change the default behavior of MySQL Enterprise Monitor (MEM). New instances detected by

a MEM agent should automatically monitor discovered instances.

How can you change the Advisor Setting?

- A. Go to the configuration section (Users) and create a new user according to the existing users of your new MySQL instances.
- B. Go to the configuration section (Advisors) and edit the default settings of the MySQL Process Discovery according to the existing users of your new MySQL instances.
- C. Go to the configuration section (Advisors) and create a new advisor rule for new MySQL instances based on the MySQL Advisor Wizard.
- D. Go to the configuration section (MEM) and configure the default login credentials.

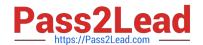

# https://www.pass2lead.com/1z0-920.html

2024 Latest pass2lead 1Z0-920 PDF and VCE dumps Download

Correct Answer: B

# **QUESTION 4**

You have a MySQL Server instance (running with Port# 3306) monitored by the Service Manager in MySQL Enterprise Monitor. You cloned the MySQL Database instance and configured it to be a replicated MySQL instance as Slave using Port# 3316 on the same machine as the Master Server. The replication configuration is working correctly. The Master and Slave Servers are running. You are trying to add the newly created MySQL Slave instance to the Monitor. The Service Manager in MySQL Enterprise Monitor notifies you that the new instance is successfully added; however, it is not added correctly at the newly added configuration points to the old Master monitored items. The Monitor shows only one monitored MySQL instance for Master and Slave. Which two are possible reasons for this problem?

- A. The SLAVE and MASTER instances are started with the same configured value for the option monitor\_server\_uuid.
- B. The MASTER and SLAVE are grouped as one instance for monitoring.
- C. The mysql.inventory table on SLAVE is cloned with the same content as MASTER, which has the same server UUID.
- D. The mysql.instance table on SLAVE is cloned with the same content as MASTER, which has the same server UUID.
- E. All the MySQL instances (Master and Slave) have the same server uuid in /auto.cnf.

Correct Answer: BD

### **QUESTION 5**

The MySQL Enterprise Monitor Agent requires a user configured in each MySQL instance that is being monitored with suitable privileges to collect information about the server.

Which statement is correct?

- A. The super privilege is required when starting, stopping, or restarting monitored MySQL databases.
- B. MySQL Enterprise Monitor creates the required users automatically.
- C. The super privilege is required when creating and populating the inventory table, as well as running statements such as show master logs or SHOW ENGINE INNODB STATUS.
- D. Monitoring metrics need super and root privileges because they are not available for a less- privileged user.

Correct Answer: C

1Z0-920 PDF Dumps

1Z0-920 Practice Test

1Z0-920 Exam Questions